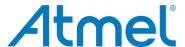

# **APPLICATION NOTE**

# LF Wake-up Demonstrator ATAK5279-82 Using Six-fold Antenna Driver ATA5279

ATAK5279-82

## **General Description**

The demonstrator is intended to show LF wake-up functionality using the new six-fold LF antenna driver ATA5279 and the 3D receiver Atmel<sup>®</sup> ATA5282. The demonstrator may also be helpful for studying systems or as a reference tool for target applications.

Typical wake-up applications are designed in vehicles for Passive Entry (PE) and Tire Pressure Monitoring (TPMS).

The high antenna driver ability of the transmitter as well as the sensitive receiver enable a wake-up distance of up to three meters.

Please be noted that Atmel ATA5282 and Atmel ATA5283 have been discontinued. These devices are just used here for demonstration purpose.

# 1. System Overview

Figure 1-1. LF Wake-up Demonstration System

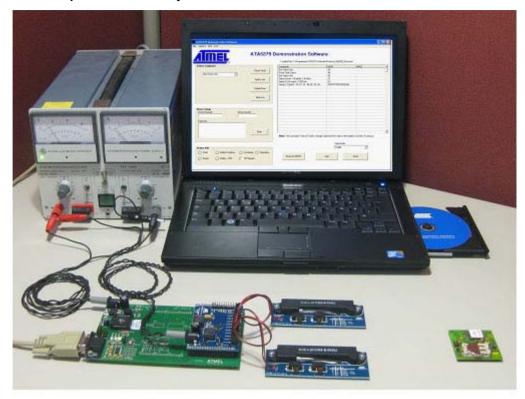

## 1.1 Components Included in the LF Wake-up Demonstrator

- ATAB-LFMB-79 microcontroller base board
- ATAB5279 six-fold antenna driver board
- ATAB5282 3D indicator board including 3V lithium battery (optional ATAB5283 1D indicator)
- Two antenna modules ATAB-LFTX-V2.0
- Interface cable RS232
- Two cables for DC power supply
- CD-ROM with installation software and documentation

## 1.2 Equipment Needed

- Host PC running Windows<sup>®</sup> 95 or higher, with CD-ROM drive
- 8V to 15V DC 2A power supply

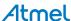

#### **Hardware Components** 2.

The ATAB5279 driver board is patched onto the microcontroller baseboard ATAB-LFMB-79. The mounted AVR® microcontroller ATmega8515 is programmed by C-language to control the antenna driver and to maintain communication with the host. Operating software, provided on the CD, must be installed on the host. A power source with a voltage range of 8V to 15V/2A is needed to supply, in parallel, the baseboard and the driver board with separate cable connectors. See Figure 1-1 on page 2 and Figure 2-1.

Figure 2-1. Components Contained in Kit

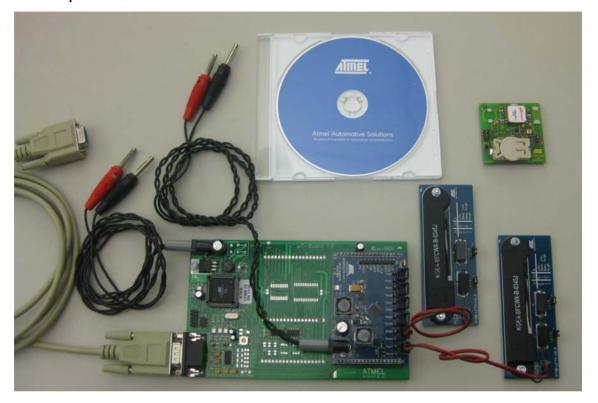

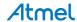

#### 2.1 Six Fold Antenna Driver Board ATAB5279

The driver board is plugged onto the baseboard by dual line header pin connectors. Data communication between the boards is achieved via the integrated SPI interface of AVR and driver IC.

The driver board is equipped with:

- Screwless connectors for connecting six LF antenna modules
- Boost converter choke generating the driver voltage to track the antenna current regulation independent of battery voltage and antenna impedance
- 8MHz resonator oscillator generating a fixed antenna driver frequency of 125kHz

Figure 2-2. Antenna Driver Board ATAB5279-V1.1

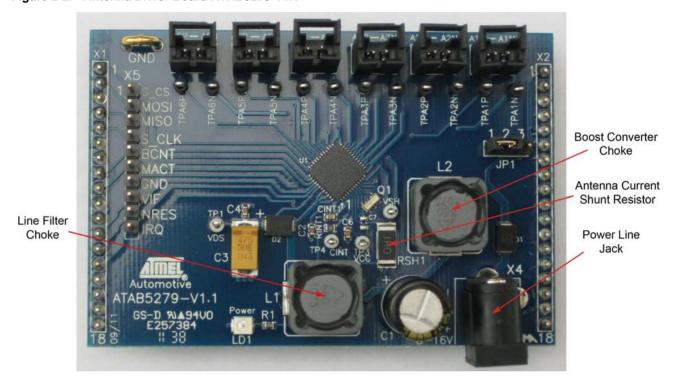

J1 X2 1 VBATT R1 C2 8 to 16V GND X4\_2 D2 **C**6 VCC VS OSCO OSCI VL1 VL2 VL3 27 MCU VDS2 42 ATmega Antenna internally matched VDS3 8515 X1 12 VIF A1P **ATA5279** 士 C7 30 A2P A3P IRQ A3P PA4 IRO A4P Δ4P NRES 40 32 A5P PA5 NRES A5P A6P 34 X1 9 A6F MACT PA6 MACT QFN48 Package X1 8 10 PA7 BCNT A1N1 A1N A1N2 19 A2N1 A2N 20 S\_CS 38 A2N2 PB4/SS S\_CS 14 X1\_5 A3N1 S\_CLK 39 A3N 15 PB7/SCK S\_CLK A3N2 X1\_2 I A4N1 PB5/MOSI MOSI A4N A4N2 X1 4 MISO 36 PB6/MISO MISO A5N1 17 A5N X1\_11 A5N2 GND GND 12 A6N1 13 A6N X3\_12 A6N2 VSHF1 TP4 18 CINT VSHF2 TP2 VSHS AGND3 PGND2 AGND1 RGND AGND2 PGND1 PGND3 RSH RINT 35

Figure 2-3. Schematic of the Antenna Driver Transmitter Board ATAB5279\_V1.1

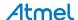

Table 2-1. Part List of the Antenna Driver Board ATAB5279\_V1.1

| Part No.    | Designation       | Value                     | Туре                                          | Manufacturer<br>(Distributor) |
|-------------|-------------------|---------------------------|-----------------------------------------------|-------------------------------|
| U1          | Transmitter IC    |                           | ATA5279                                       | Atmel <sup>®</sup>            |
| D1          | Diode             | Schottky 60V/2A           | SS26                                          | Vishay <sup>®</sup>           |
| D2          | Diode             | Schottky 60V/2A           | SS26                                          | Vishay                        |
| LD1         | LED               | Red                       | TLMT 3100                                     | e.g., Vishay                  |
| R1          | Resistor          | 1.8kΩ                     | SMD 0603                                      |                               |
| RSH         | Resistor          | 1.0Ω/1W                   | SMD 3520<br>224-0008                          | e.g., RS                      |
| RINT        | Resistor          | 0Ω                        |                                               |                               |
| C1          | Capacitor         | Electrolytic 220µF/35V    | EEUFM1V221<br>(526-1828)                      | Panasonic® (RS)               |
| C2          | Capacitor         | Ceramic 100nF             | SMD 0603                                      | Standard                      |
| C3          | Capacitor         | Ceramic 10µF/50V          | GCM32EC71H106K                                | Murata <sup>®</sup>           |
| C4          | Capacitor         | Ceramic 100nF             | SMD 0603                                      | Standard                      |
| C6          | Capacitor         | Ceramic 100nF             | SMD 0603                                      | Standard                      |
| C7          | Capacitor         | Ceramic 100nF             | SMD 0603                                      | Standard                      |
| CINT        | Capacitor         | Ceramic 10nF              | SMD 0603                                      | Standard                      |
| L1          | Inductor          | 68μH/2.45A/98mΩ           | B82477P4683M00/<br>Alternative<br>744 770 168 | EPCOS/<br>Würth Elektronik    |
| L2          | Inductor          | 68μH/2.45A/98mΩ           | B82477P4683M00/<br>Alternative 744 770 168    | EPCOS/<br>Würth Elektronik    |
| Q1          | Resonator         | 8MHz                      | CSTCE8M00G52A-R0                              | Murata                        |
| X1-X2       | Header pin        | 18 pin (solder)           | 1001-171-018                                  | e.g., CAB                     |
| XAnt1-6     | Ant. connector    | (Tyco 5-103669-1)         | Or.Nr.: A33893-ND                             | e.g., DigiKey                 |
| X4          | Power Plug        |                           | 486-662                                       | e.g., RS                      |
| X5          | Header Pin        | 10 pin inline (Component) | 1001-171-010                                  | e.g., CAB                     |
| TP1-TP4     | PCB test terminal | White                     | 262-2040                                      | e.g., RS                      |
| TPA1P-TPA6P | PCB test terminal | Black                     | 262-2179                                      | e.g., RS                      |
| TPA1N-TPA6N | PCB test terminal | Black                     | 262-2179                                      | e.g., RS                      |
| JP1         | Header Pin        | 3 pin inline (RM2.54mm)   | 1001-171-003                                  | e.g., CAB                     |
| (JP1)       | Jumper            | 2.54mm                    | 3300111                                       | e.g., CAB                     |
| GND         | Ground shackle    | Pitch 5.08: d = 1mm       | 13.07.056                                     | Ettinger                      |
| PCB         | Interface         | ATAB5279-V1.1             | 1.5mm, FR4, blue/white                        | Wagner                        |

#### 2.2 Antenna Module ATAB-LFTX-V2.0

The module is equipped with an integrated standard antenna internally matched to a typical resonant frequency of 125kHz. On board there are two series resistors enabling 4 antenna quality factor values selectable by jumper JP1 and JP2.

Figure 2-4. Antenna Module ATAB-LFTX-V2.0

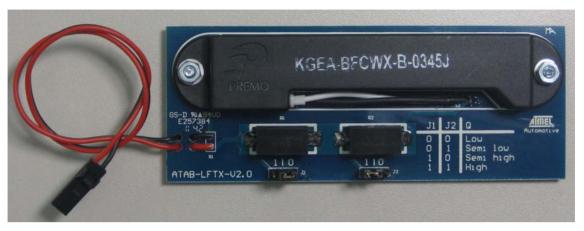

#### Typical Antenna Coil Parameters at 125kHz (type Premo KGEA-BFCWX-B-0345J):

Antenna Coil Inductance LC = 345  $[\mu H] \pm 5\%$ 

Antenna Coil Resistance RC =  $2.3\Omega$ Series Resistors R1 =  $10\Omega/5$ W Series Resistors R2 =  $6.8\Omega/5$ W

Table 2-2. Selectable Q-factor

| Jumper J1                | 0    | 0    | 1    | 1     |
|--------------------------|------|------|------|-------|
| Jumper J2                | 0    | 1    | 0    | 1     |
| Series Resistance RT (Ω) | 19.1 | 12.3 | 9.1  | 2.3   |
| Antenna Q Factor         | 14.2 | 22.0 | 29.8 | 117.8 |

Table 2-3. Alternative Antennas on Market (Datasheet Values)

| Supplier | Part Number        | Inductance at<br>125kHz | Resonant<br>Frequenc | Q Factor | Resistance<br>at 125 kHz | Capacitor<br>Internal |
|----------|--------------------|-------------------------|----------------------|----------|--------------------------|-----------------------|
| TOKO     | STA8121-0002       | -                       | 125kHz ±1%           | -        | $1.8\Omega$              | 4.7nF                 |
| Premo    | KGEA-BFCWX-B-0345G | 345µH                   | 125kHz ±2%           | >115     | -                        | 4.7nF                 |

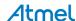

## 2.3 Indicator Board ATAB5282 (Optional)

On the receiver side, the three-channel LF receiver board ATAB5282 is preferred for passive entry (PE) applications. It is equipped with a 3D antenna specified with a sensitivity in all directions of approximately 100mV/Am. To guarantee a data rate of 4kbit/s for header detection, the total Q factor of the antenna coils is adjusted to about 25 via parallel resistors. This receiver configuration combined with the antenna module driven with the maximal driver current of 1Ap, achieves a wake-up distance of at least two meters in all directions. The board also enables an optional assembly by separate antenna coils for x,y,z field detection. In addition, an LED is used to indicate the received data protocol. Test points and a pin socket allow the measurement of the relevant signals. The RSSI measurement must be performed by an external control unit connecting NWAKE and NSCL via 6-pin header.

A 3V-lithium battery is used to supply the receiver's LEDs.

Figure 2-5. Indicator Board ATAB5282V4

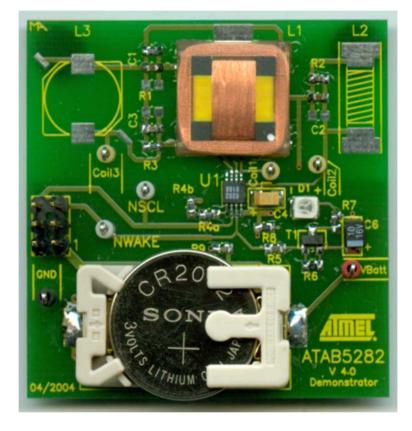

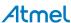

Figure 2-6. Schematic of Indicator Board ATAB5282V4

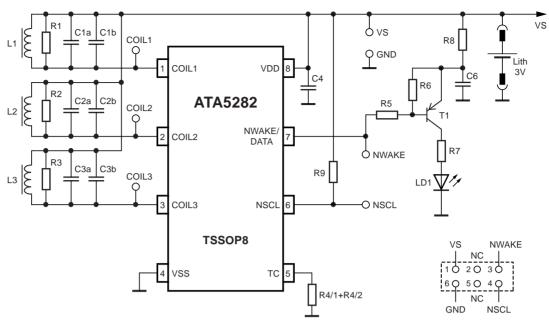

Table 2-4. Part List of the Indicator Board ATA5282\_V4

| Part No. | Designation     | Value                   | Туре                        | Manufacturer |
|----------|-----------------|-------------------------|-----------------------------|--------------|
| U1       | Wake-up IC      |                         | T5282                       | Atmel        |
| T1       | Transistor      | PNP                     | BC857                       |              |
| LD1      | LED             | Red                     | TLMT3100                    | Vishay       |
| L1-(L3)  | 3D Antenna Coil | 4.77mH/7.20mH/Q = 23/29 | 3DC1515S-0477X<br>P-749 002 | Predan       |
| C1       | Capacitor       | 330pF ±5%/50V           | SMD Ceramic                 | e.g., Vishay |
| C2       | Capacitor       | 330pF ±5%/50V           | SMD Ceramic                 | e.g., Vishay |
| C3       | Capacitor       | 270pF ±5%/50V           | SMD Ceramic                 | e.g., Vishay |
| C4       | Capacitor       | 1μF/10V                 | Tantal                      | e.g., Vishay |
| C6       | Capacitor       | 10μF/10V                | Tantal                      | e.g. Vishay  |
| R1       | Resistor        | 180kΩ                   | SMD 0805                    |              |
| R2       | Resistor        | 180kΩ                   | SMD 0805                    |              |
| R3       | Resistor        | 390kΩ                   | SMD 0805                    |              |
| R4/1     | Resistor        | 1ΜΩ                     | SMD 0805                    |              |
| R4/2     | Resistor        | 1ΜΩ                     | SMD 0805                    |              |
| R5       | Resistor        | 47kΩ                    | SMD 0805                    |              |
| R6       | Resistor        | 100kΩ                   | SMD 0805                    |              |
| R7       | Resistor        | 100Ω                    | SMD 0805                    |              |
| R8       | Resistor        | 100Ω                    | SMD 0805                    |              |
| R9       | Resistor        | 10kΩ                    | SMD 0805                    |              |
| Vbatt1   | Battery Holder  |                         | MPD BA2032SM                | MPD Inc.     |
| Li-Cell  |                 | 3V/220mAh               | CR2032                      |              |
| 7 pcs    | Test Pins       |                         |                             |              |
| 1 pcs    | Test Socket     | 2 x 3 pole              |                             |              |

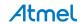

#### 2.4 Receiver Board ATAB5283

The board, mainly preferred for TPMS applications, is equipped with a 1D LF antenna. A parallel resistor to the antenna coil is used to adapt the data rate, even though there is no header by the IC.

Received data is indicated by an LED display. When the IC wakes up, it remains in active mode until a Reset is executed to initialize standby mode again.

Test pins allow the measurement of all relevant signals. A 3V lithium battery is used to supply the receiver's LEDs.

Figure 2-7. Indicator Board ATAB5283V3

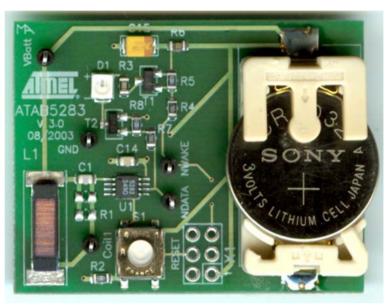

Figure 2-8. Schematic of Indicator Board ATAB5283V3

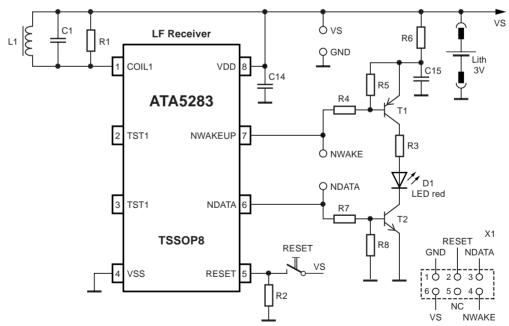

Table 2-5. Part List of Receiver Board ATAB5283 V3

| Part No.         Designation         Value         Type         Supplier           U1         Wake-up IC         T5283         Atmel           T1         Transistor         PNP         BC857           T2         Transistor         NPN         BC847           D1         LED         Red         TLMT3100         Vishay           L1         Antenna Coil         7.2mH/Q = 28         SDTR 1103-0720J         Predan           C1         Capacitor         220pF ±5%/50V         SMD Ceramic         e.g., Vishay           C1b         Capacitor         0ption         e.g., Vishay           C14         Capacitor         100nF ±10%/50V         SMD Ceramic         e.g., Vishay           C15         Capacitor         10pF/10V         Tantal         e.g., Vishay           R1         Resistor         Option         Option         e.g., Vishay           R1         Resistor         100kΩ         Tantal         e.g., Vishay           R2         Resistor         100kΩ         Tantal         e.g., Vishay           R3         Resistor         100kΩ         Tantal         e.g., Vishay           R4         Resistor         100kΩ         Tantal         tantal <th>i able 2-3.</th> <th colspan="5">Fait List of Neceiver Board ATABJ263_V3</th>                                                                                                    | i able 2-3. | Fait List of Neceiver Board ATABJ263_V3 |                |                 |                         |  |
|----------------------------------------------------------------------------------------------------|-------------|-----------------------------------------|----------------|-----------------|-------------------------|--|
| T1TransistorPNPBC857T2TransistorNPNBC847D1LEDRedTLMT3100VishayL1Antenna Coil $7.2 \text{mH/Q} = 28$ SDTR 1103-0720JPredanC1Capacitor $220 \text{pf} \pm 5\%/50 \text{V}$ SMD Ceramice.g., VishayC1bCapacitorOptione.g., VishayC14Capacitor $100 \text{nF} \pm 10\%/50 \text{V}$ SMD Ceramice.g., VishayC15Capacitor $10 \text{μF}/10 \text{V}$ Tantale.g., VishayR1ResistorOptionR2Resistor $100 \text{k}\Omega$ R3Resistor $100 \text{k}\Omega$ R4Resistor $47 \text{k}\Omega$ R5Resistor $100 \text{k}\Omega$ R6Resistor $100 \text{k}\Omega$ R7Resistor $100 \text{k}\Omega$ Nbatt1Battery holderMPD BA2032SMMPD Inc.Li-Cell $3 \text{V}/220 \text{mAh}$ CR2032S1TasterITT-Cannon®                                                                                                    | Part No.    | Designation                             | Value          | Туре            | Supplier                |  |
| T2TransistorNPNBC847D1LEDRedTLMT3100VishayL1Antenna Coil $7.2 \text{mH/Q} = 28$ SDTR 1103-0720JPredanC1Capacitor $220 \text{pF} \pm 5\%/50 \text{V}$ SMD Ceramice.g., VishayC1bCapacitorOptione.g., VishayC14Capacitor $100 \text{nF} \pm 10\%/50 \text{V}$ SMD Ceramice.g., VishayC15Capacitor $10 \text{μF/10V}$ Tantale.g., VishayR1ResistorOptionPrediction of the control of the control of the                                                                     | U1          | Wake-up IC                              |                | T5283           | Atmel                   |  |
| D1LEDRedTLMT3100VishayL1Antenna Coil $7.2 \text{mH/Q} = 28$ SDTR 1103-0720JPredanC1Capacitor $220 \text{pF} \pm 5\%/50 \text{V}$ SMD Ceramice.g., VishayC1bCapacitor $100 \text{nF} \pm 10\%/50 \text{V}$ SMD Ceramice.g., VishayC14Capacitor $10 \text{mF} \pm 10\%/50 \text{V}$ SMD Ceramice.g., VishayC15Capacitor $10 \text{mF}/10 \text{V}$ Tantale.g., VishayR1ResistorOptionR2Resistor $100 \text{k}\Omega$ R3Resistor $100 \text{k}\Omega$ R4Resistor $100 \text{k}\Omega$ R5Resistor $100 \text{k}\Omega$ R6Resistor $100 \text{k}\Omega$ R7Resistor $10 \text{k}\Omega$ R8Resistor $100 \text{k}\Omega$ Vbatt1Battery holderMPD BA2032SMMPD Inc.Li-Cell $3 \text{V}/220 \text{mAh}$ CR2032S1TasterITT-Cannon®6 pcsTest Pins                                                                                                    | T1          | Transistor                              | PNP            | BC857           |                         |  |
| L1         Antenna Coil         7.2mH/Q = 28         SDTR 1103-0720J         Predan           C1         Capacitor         220pF ±5%/50V         SMD Ceramic         e.g., Vishay           C1b         Capacitor         100nF ±10%/50V         SMD Ceramic         e.g., Vishay           C14         Capacitor         10µF/10V         Tantal         e.g., Vishay           C15         Capacitor         10µF/10V         Tantal         e.g., Vishay           R1         Resistor         Option         Option         Postion           R2         Resistor         100kΩ         Postion         Postion                                                                                                    | T2          | Transistor                              | NPN            | BC847           |                         |  |
| C1         Capacitor         220pF ±5%/50V         SMD Ceramic         e.g., Vishay           C1b         Capacitor         Option         e.g., Vishay           C14         Capacitor         100nF ±10%/50V         SMD Ceramic         e.g., Vishay           C15         Capacitor         10μF/10V         Tantal         e.g., Vishay           R1         Resistor         Option         Option         Proceedings of the complex of the complex of the comple | D1          | LED                                     | Red            | TLMT3100        | Vishay                  |  |
| C1b       Capacitor       Option       e.g., Vishay         C14       Capacitor $100nF \pm 10\%/50V$ SMD Ceramic       e.g., Vishay         C15       Capacitor $10\mu F/10V$ Tantal       e.g., Vishay         R1       Resistor       Option         R2       Resistor $100k\Omega$ R3       Resistor $100k\Omega$ R4       Resistor $100k\Omega$ R5       Resistor $100k\Omega$ R6       Resistor $10k\Omega$ R7       Resistor $100k\Omega$ Vbatt1       Battery holder       MPD BA2032SM       MPD Inc.         Li-Cell $3V/220mAh$ CR2032         S1       Taster       ITT-Cannon®         6 pcs       Test Pins                                                                                                    | L1          | Antenna Coil                            | 7.2mH/Q = 28   | SDTR 1103-0720J | Predan                  |  |
| C14         Capacitor         100nF ±10%/50V         SMD Ceramic         e.g., Vishay           C15         Capacitor         10μF/10V         Tantal         e.g., Vishay           R1         Resistor         Option           R2         Resistor         100kΩ           R3         Resistor         100Ω           R4         Resistor         47kΩ           R5         Resistor         100kΩ           R6         Resistor         10kΩ           R7         Resistor         10kΩ           Vbatt1         Battery holder         MPD BA2032SM         MPD Inc.           Li-Cell         3V/220mAh         CR2032           S1         Taster         ITT-Cannon®           6 pcs         Test Pins                                                                                                    | C1          | Capacitor                               | 220pF ±5%/50V  | SMD Ceramic     | e.g., Vishay            |  |
| C15Capacitor $10\mu F/10V$ Tantale.g., VishayR1ResistorOptionR2Resistor $100k\Omega$ R3Resistor $100\Omega$ R4Resistor $47k\Omega$ R5Resistor $100k\Omega$ R6Resistor $100\Omega$ R7Resistor $10k\Omega$ R8Resistor $100k\Omega$ Vbatt1Battery holderMPD BA2032SMMPD Inc.Li-Cell $3V/220mAh$ CR2032S1TasterITT-Cannon®6 pcsTest Pins                                                                                                    | C1b         | Capacitor                               | Option         |                 | e.g., Vishay            |  |
| R1       Resistor       Option         R2       Resistor $100k\Omega$ R3       Resistor $100\Omega$ R4       Resistor $47k\Omega$ R5       Resistor $100k\Omega$ R6       Resistor $100\Omega$ R7       Resistor $10k\Omega$ R8       Resistor $100k\Omega$ Vbatt1       Battery holder       MPD BA2032SM       MPD Inc.         Li-Cell $3V/220mAh$ CR2032         S1       Taster       ITT-Cannon®         6 pcs       Test Pins       ITT-Cannon®                                                                                                    | C14         | Capacitor                               | 100nF ±10%/50V | SMD Ceramic     | e.g., Vishay            |  |
| $\begin{array}{c ccccccccccccccccccccccccccccccccccc$                                                                                                    | C15         | Capacitor                               | 10μF/10V       | Tantal          | e.g., Vishay            |  |
| R3       Resistor $100\Omega$ R4       Resistor $47k\Omega$ R5       Resistor $100k\Omega$ R6       Resistor $100\Omega$ R7       Resistor $10k\Omega$ R8       Resistor $100k\Omega$ Vbatt1       Battery holder       MPD BA2032SM       MPD Inc.         Li-Cell $3V/220mAh$ CR2032         S1       Taster       ITT-Cannon®         6 pcs       Test Pins                                                                                                    | R1          | Resistor                                | Option         |                 |                         |  |
| R4       Resistor $47kΩ$ R5       Resistor $100kΩ$ R6       Resistor $10kΩ$ R7       Resistor $10kΩ$ R8       Resistor $100kΩ$ Vbatt1       Battery holder       MPD BA2032SM       MPD Inc.         Li-Cell $3V/220mAh$ CR2032         S1       Taster       ITT-Cannon®         6 pcs       Test Pins                                                                                                    | R2          | Resistor                                | 100kΩ          |                 |                         |  |
| R5Resistor $100kΩ$ R6Resistor $100Ω$ R7Resistor $10kΩ$ R8Resistor $100kΩ$ Vbatt1Battery holderMPD BA2032SMMPD Inc.Li-Cell $3V/220mAh$ CR2032S1TasterITT-Cannon®6 pcsTest Pins                                                                                                    | R3          | Resistor                                | 100Ω           |                 |                         |  |
| R6     Resistor $100Ω$ R7     Resistor $10kΩ$ R8     Resistor $100kΩ$ Vbatt1     Battery holder     MPD BA2032SM     MPD Inc.       Li-Cell $3V/220mAh$ CR2032       S1     Taster     ITT-Cannon®       6 pcs     Test Pins                                                                                                    | R4          | Resistor                                | 47kΩ           |                 |                         |  |
| R7     Resistor $10kΩ$ R8     Resistor $100kΩ$ Vbatt1     Battery holder     MPD BA2032SM     MPD Inc.       Li-Cell $3V/220mAh$ CR2032       S1     Taster     ITT-Cannon®       6 pcs     Test Pins                                                                                                    | R5          | Resistor                                | 100kΩ          |                 |                         |  |
| R8         Resistor         100kΩ           Vbatt1         Battery holder         MPD BA2032SM         MPD Inc.           Li-Cell         3V/220mAh         CR2032         ITT-Cannon®           6 pcs         Test Pins         ITT-Cannon®                                                                                                    | R6          | Resistor                                | 100Ω           |                 |                         |  |
| Vbatt1     Battery holder     MPD BA2032SM     MPD Inc.       Li-Cell     3V/220mAh     CR2032       S1     Taster     ITT-Cannon®       6 pcs     Test Pins                                                                                                    | R7          | Resistor                                | 10kΩ           |                 |                         |  |
| Li-Cell 3V/220mAh CR2032  S1 Taster ITT-Cannon® 6 pcs Test Pins                                                                                                    | R8          | Resistor                                | 100kΩ          |                 |                         |  |
| S1 Taster ITT-Cannon® 6 pcs Test Pins                                                                                                    | Vbatt1      | Battery holder                          |                | MPD BA2032SM    | MPD Inc.                |  |
| 6 pcs Test Pins                                                                                                    | Li-Cell     |                                         | 3V/220mAh      | CR2032          |                         |  |
| ·                                                                                                    | S1          | Taster                                  |                |                 | ITT-Cannon <sup>®</sup> |  |
| T-10-1-1                                                                                                    | 6 pcs       | Test Pins                               |                |                 |                         |  |
| 1 pcs lest Socket 2 x 3 pole                                                                                                    | 1 pcs       | Test Socket                             | 2 x 3 pole     |                 |                         |  |

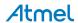

## 3. Host Software

The Graphical User Interface (GUI), written in Visual Basic V7.0, is used to communicate with the AVR microcontroller on the base board.

The software is installed using a a self-extracting setup file contained on the CD-ROM (see Section 4. "Starting the Demonstrator" on page 16).

When installed, the operating menu is displayed (see Figure 3-1).

Figure 3-1. Operating Menu on Host

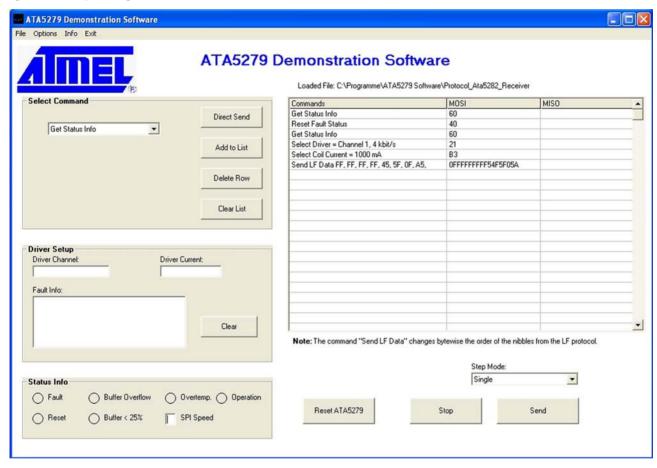

All commands and status information can be sent and read to and from the driver IC using the menu commands.

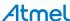

#### 3.1 Command Selection

Commands accepted by the ATA5279 can be selected from the drop-down menu in the "Select Command" area (see Figure 3-2). The selected command can be sent directly to the IC by clicking the Direct Send button. Alternatively, click the Add to List button to create a command sequence as showed by Figure 3-1 on page 12. Using the Add to List and Clear Row button, the command sequence can modified.

Figure 3-2. Command Selection

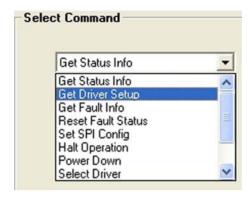

### 3.2 Step Mode

Before sending commands to the ATA5279, the manner in which the commands are sent can be configured via the Step Mode drop-down list (see Figure 3-3). Commands can be sent step-wise in single steps or using an Auto step mode with a pre-selected step delay time. Command sequences can be saved or loaded via the File menu.

Figure 3-3. Auto Step Mode

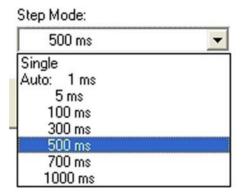

## 3.3 Status Monitoring

The "Driver Setup" area provides information about the selected driver channel number as well as about the set-point of the driver current. The Get Diver Setup command has to be sent to refresh the information displayed.

The "Status Info" area provides information about the general IC status. The Fault flag signals a common failure by interrupt request IRQ line. The special source of interrupt is decoded via the fault register.

An explicit indication is given for over-temperature or if an overflow or underflow of the data buffer occurs. The Get Status Info command must be sent to refresh the information displayed.

A Get Fault Info command has to be sent to indicate the type of fault. A massage relating to the fault is displayed in the "Fault Info" text box.

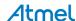

Figure 3-4. Status Monitoring

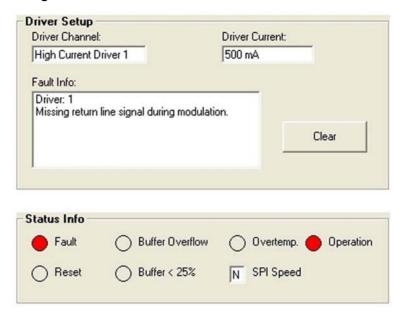

## 3.4 Creating LF Data to be Sent

If the Send LD Data command is selected from the Select Command drop-down list, a number of new fields are displayed, see Figure 3-5. The nipple number can be selected from a drop-down list. The nipple sending order can be specified using the text boxes. The upper left text box is the first nipple, and the lower right box the last. Each bit of a nipple represents a field on time duration of 128 µs relating to a LF data rate of 4 kbit/s.

Figure 3-5. LF Data Creation

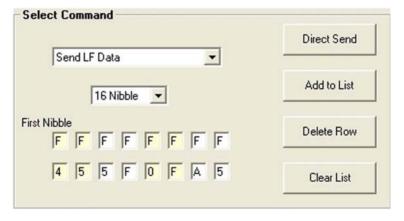

If the data is more than 16 nipples, an additional Send LF Data commands need to be sent. However, due to the transmission time via the serial interface, the internal data buffer of the ATA5279 cannot be recharged fast enough which leads to an interruption of the sent LF data sequence.

A longer term of non interrupted LF data pattern is only possible if the data buffer is reloaded from the firmware of the microcontroller. A special run mode feature will be implemented in a later software version.

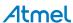

#### 3.5 Command Code Structure

The host software uses a text interpreter to convert the selected ASCII commands into the corresponding byte value to be sent to the AT5279 IC via MOSI line of the SPI interface. For each MOSI command, the IC responds to the last received command byte value by MISO line.

If a status command is sent, an additional byte follows containing the status value (see Figure 3-5 on page 14).

Note, for the "Send LF Data" command, the order of the LF data nipples is byte-wise inverted in relation to the MOSI command. That is a special feature of this host software to make it easier for users to create their own LF data pattern.

An example of a command sequence extract is shown in Figure 3-6 on page 15.

Figure 3-6. Example of Command Code

Loaded File: C:\Programme\ATA5279 Software\Protocol\_Channel\_1-6

| Commands                                     | MOSI              | MISO              | _ |
|----------------------------------------------|-------------------|-------------------|---|
| Select Driver = Channel 1, 4 kbit/s          | 21                | 40                |   |
| Select Coil Current = 500 mA                 | A9                | 21                |   |
| Get Driver Setup                             | 68                | A949              |   |
| Send LF Data FF, FF, FF, FF, 45, 5F, 0F, A5, | OFFFFFFFF54F5F05A | 680FFFFFFFF54F5F0 |   |
| Get Status Info                              | 60                | 5A40              |   |
| Get Fault Info                               | 70                | 6028              |   |

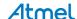

## 4. Starting the Demonstrator

- Install the demonstration software by running the setup.exe file and following the menu instructions. If, during the
  installation process the proposed default folder is accepted, the path of the ATA5279.exe is as follows:
  Using an English-language Windows system:\Program Files\Ata5279 Software\Ata5279.exe
  Using a German-language Windows system:\Programme\ Ata5279 Software\Ata5279.exe
- 2. Copy the default LF data "Protocol\_ATA5282\_Receiver" and "Protocol\_Channel\_1-6" from the CD ROM to the installation folder.
- 3. When the software program Atab5279.exe (located in the installation folder) has been installed, the host operating menu appears as shown in Figure 3-1 on page 12.
- 4. Build up the demonstrator system according to the configuration shown in Figure 1-1 on page 2 and Figure 2-1 on page 3.

Note: For software installation, ensure the host PC has "write" permission.

## 4.1 Waking-up the ATA5282 Indicator

- 1. Insert the battery into the slot on the ATAB5282 receiver board and place the board at a distance of about 50cm along the transmitter antenna axis.
- 2. Load on host menu the "Protocol\_Ata5282\_Receiver" file prepared to pass the header detection of the receiver.
- 3. The related LF data is sent by the driver channel no.1 with 4kbit/s and an antenna current of 1000mAp.

Figure 4-1. ATAB5282 Receiver Board

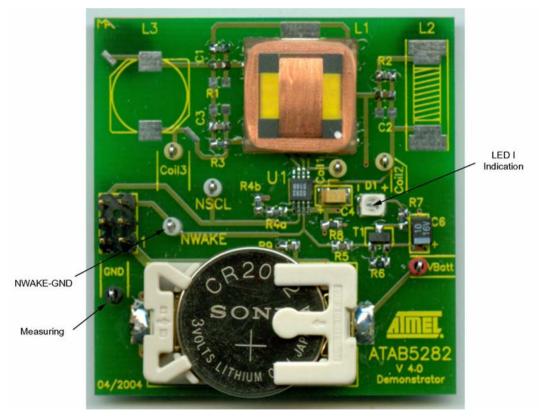

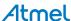

#### Figure 4-2. File Load

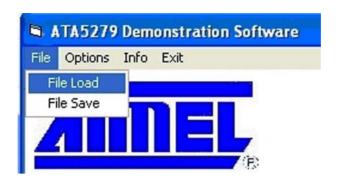

Figure 4-3. ATA5282 Protocol

Loaded File: C:\Programme\ATA5279 Software\Protocol\_Ata5282\_Receiver

| MOSI                                  |
|---------------------------------------|
| 60                                    |
| 40                                    |
| 60                                    |
| 21                                    |
| B3                                    |
| OFFFFFFFF54F5F05A                     |
| ֡֡֜֜֜֜֜֜֜֜֜֜֜֜֜֜֜֜֜֜֜֜֜֜֜֜֜֜֜֜֜֜֜֜֜֜֜ |

- 4. Select Step Mode > Auto = 500 ms from the Step Mode drop-down menu (see Figure 3-3 on page 13) and click the Send button.
- 5. The command sequence shown in Figure 4-3 is sent in loop. Each time the Send LF data is executed, the LED on the ATAB5282 board flashes (see LED I Indication in Figure 4-1).
- 6. While the LF data is being sent in Auto Step mode, move the receiver along the distance and orientation to check the receive performance. With an antenna current of 1000 mAp the receiver should be able to detect the sent protocol at a distance of at least 2 meters.

## 4.2 Signal Transmission Tx-Rx Measurement

During the wake-up procedure described in Section 4.1 "Waking-up the ATA5282 Indicator" on page 16, the LF data transmission signals between the antenna driver board ATAB5279 and receiver board ATAB5282 can also be measured. Connect an oscilloscope to the test pins on the boards.

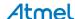

Figure 4-4. Signal Measurement

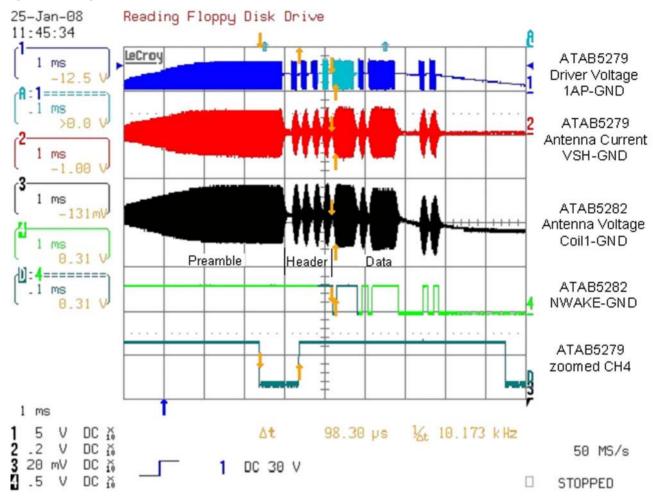

#### 4.3 **Diagnostic Functions**

The IC protects itself from destruction if a fault occurs. For demonstration purposes, an antenna fault can be provoked. The result can be seen in the Status Info and Fault Info fields.

- Configure driver channel as follows:
  - Channel AP1-AN1 > antenna module
  - Channel AP2-AN2 > antenna module
  - Channel AP3-AN3 > short circuit
  - Channel AP4-GND > short circuit
  - Channel AP5-Vbatt > short circuit
  - Channel AN6-Vbatt > short circuit
- Load by File tap Protocol Channel 1-6
- Send commands in Single Step Mode and watch the Status Info indication and Fault Info message according to Figure 3-4 on page 14 after activation of each channel.

Figure 4-5. Channel Diagnostic

Loaded File: C:\Programme\ATA5279 Software\Protocol\_Channel\_1-6

| Commands                                     | MOSI              |
|----------------------------------------------|-------------------|
| Select Driver = Channel 1, 4 kbit/s          | 21                |
| Select Coil Current = 500 mA                 | A9                |
| Get Driver Setup                             | 68                |
| Send LF Data FF, FF, FF, FF, 45, 5F, 0F, A5, | OFFFFFFFF54F5F05A |
| Get Status Info                              | 60                |
| Get Fault Info                               | 70                |
| Reset Fault Status                           | 40                |
| Get Status Info                              | 60                |

#### 5. **Revision History**

Please note that the following page numbers referred to in this section refer to the specific revision mentioned, not to this document.

| Revision No.     | History                                                                           |
|------------------|-----------------------------------------------------------------------------------|
| 9124F-AUTO-04/15 | Put document in the latest template                                               |
| 9124E-AUTO-02/13 | Table 2-1 "Part List of the Antenna Driver Board ATAB5279_V1.1" on page 6 updated |
| 9124D-AUTO-12/12 | Section 2.2 "Antenna Module ATAB-LFTX-V2.0" on page 7 updated                     |
| 9124C-AUTO-09/12 | Section 2.2 "Antenna Module ATAB-LFTX-V2.0" on page 7 updated                     |

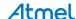

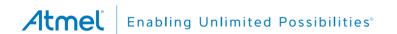

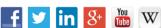

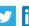

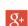

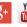

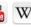

**Atmel Corporation** 

1600 Technology Drive, San Jose, CA 95110 USA

T: (+1)(408) 441.0311

F: (+1)(408) 436.4200

www.atmel.com

© 2015 Atmel Corporation. / Rev.: 9124F-AUTO-04/15

Atmel®, Atmel logo and combinations thereof, Enabling Unlimited Possibilities®, AVR®, and others are registered trademarks or trademarks of Atmel Corporation in U.S. and other countries. Other terms and product names may be trademarks of others.

DISCLAIMER: The information in this document is provided in connection with Atmel products. No license, express or implied, by estoppel or otherwise, to any intellectual property right is granted by this document or in connection with the sale of Atmel products. EXCEPT AS SET FORTH IN THE ATMEL TERMS AND CONDITIONS OF SALES LOCATED ON THE ATMEL WEBSITE, ATMEL ASSUMES NO LIABILITY WHATSOEVER AND DISCLAIMS ANY EXPRESS, IMPLIED OR STATUTORY WARRANTY RELATING TO ITS PRODUCTS INCLUDING, BUT NOT LIMITED TO, THE IMPLIED WARRANTY OF MERCHANTABILITY, FITNESS FOR A PARTICULAR PURPOSE, OR NON-INFRINGEMENT. IN NO EVENT SHALL ATMEL BE LIABLE FOR ANY DIRECT, INDIRECT, CONSEQUENTIAL, PUNITIVE, SPECIAL OR INCIDENTAL DAMAGES (INCLUDING, WITHOUT LIMITATION, DAMAGES FOR LOSS AND PROFITS, BUSINESS INTERRUPTION, OR LOSS OF INFORMATION) ARISING OUT OF THE USE OR INABILITY TO USE THIS DOCUMENT, EVEN IF ATMEL HAS BEEN ADVISED OF THE POSSIBILITY OF SUCH DAMAGES. Atmel makes no representations or warranties with respect to the accuracy or completeness of the contents of this document and reserves the right to make changes to specifications and products descriptions at any time without notice. Atmel does not make any commitment to update the information contained herein. Unless specifically provided otherwise, Atmel products are not suitable for, and shall not be used in, automotive applications. Atmel products are not intended, authorized, or warranted for use as components in applications intended to support or sustain life.

SAFETY-CRITICAL, MILITARY, AND AUTOMOTIVE APPLICATIONS DISCLAIMER: Atmel products are not designed for and will not be used in connection with any applications where the failure of such products would reasonably be expected to result in significant personal injury or death ("Safety-Critical Applications") without an Atmel officer's specific written consent. Safety-Critical Applications include, without limitation, life support devices and systems, equipment or systems for the operation of nuclear facilities and weapons systems. Atmel products are not designed nor intended for use in military or aerospace applications or environments unless specifically designated by Atmel as military-grade. Atmel products are not designed nor intended for use in automotive applications unless specifically designated by Atmel as automotive-grade.